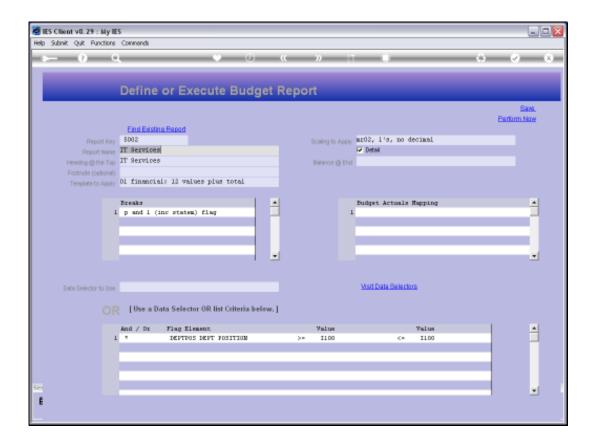

Slide notes: With the Budget Report Writer, there are predefined Templates that we can use to choose the desired Report Layout. These Templates are designed for Budget Management Reports based on the GL, and they provide really quick and easy Report production capabilities for all parts of the Company Budget.

| 😹 IES Client v6.29 : My IES                                   |                            |                  |                                  |            |
|---------------------------------------------------------------|----------------------------|------------------|----------------------------------|------------|
| Help Subnik Quit Functions Commands                           |                            |                  |                                  |            |
| 0 Q                                                           | V Ø                        | « »              |                                  | 0 V 0      |
| Define or Ex                                                  | ecute Budget               | Report           | _                                | 874        |
| Eind Besting Report                                           |                            |                  |                                  | Parlam Naw |
| Report Key 5002<br>Report Name IT Services                    |                            | Scaling to Apply | ng02, 1's, no decimal<br>🔽 Detai |            |
| Heading @the Top IT Services                                  |                            | Balance @ End    |                                  |            |
| Footnole (optional)<br>Template to Apply 01 financial: 12 val | ues plus total             |                  |                                  |            |
| Breaks                                                        |                            | 4                | Budget Actuals Happing           |            |
| 1 p and 1 (inc states                                         | ) flag                     | J 1              |                                  |            |
|                                                               |                            |                  |                                  |            |
|                                                               |                            |                  |                                  | -          |
|                                                               |                            |                  |                                  |            |
| Data Selector to Use                                          |                            |                  | Weit Data Selectors              |            |
| OT C                                                          | or OR list Criteria helow. | 1                |                                  |            |
| And / Dr Flag El                                              |                            | Value            | Value                            | -          |
| 1 * DEPTPO                                                    | S DEPT FOSITION            | >= 1100          | <= 1100                          |            |
|                                                               |                            |                  |                                  |            |
|                                                               |                            |                  |                                  |            |
|                                                               |                            |                  |                                  |            |
| Set                                                           |                            |                  |                                  |            |
| E                                                             |                            |                  |                                  |            |
|                                                               |                            |                  |                                  |            |

Slide notes: At the moment, this Report Definition is using Template 1, which will show the Financial Budget for 12 Periods, and also the Total Budget.

| 🙋 IES Client v8.29 : My II                | 15                              |                               |                                                                            |                             |                      |
|-------------------------------------------|---------------------------------|-------------------------------|----------------------------------------------------------------------------|-----------------------------|----------------------|
| Help Infolab Connections L                | ogan <b>Logoff</b> Companion Wa | and How dol DetaMarts B       | lusiness Nodules Action Focus C                                            | lption Select               |                      |
| ə () (                                    |                                 | V Ø                           | « » st                                                                     |                             | © ♥ Ø                |
|                                           | Define or Exe                   | cute Budget                   | кероп                                                                      |                             |                      |
| Report Key                                |                                 |                               |                                                                            | 2, 1's, no decimal<br>Detmi | Sava.<br>Parlarm Now |
|                                           | IT Services                     |                               |                                                                            | (Change)                    |                      |
| Hending @ the Top<br>Footnote (policinal) |                                 |                               | Balance @ Enri                                                             |                             |                      |
|                                           | Ol financial: 12 value          | es plus total                 |                                                                            |                             |                      |
|                                           | Breaks                          |                               |                                                                            | a Mapping                   |                      |
| 1                                         | p and 1 (inc statem)            | File Executor                 |                                                                            |                             |                      |
|                                           |                                 | FileName<br>W127.0.0.1\Bridge | VR1052954622.TXT                                                           |                             |                      |
|                                           |                                 | Quen                          | Close Pul                                                                  | láth                        |                      |
| Data Selector to Use                      |                                 |                               | he Pile, or CLOSE to guit this functi<br>a Report in the Report warehouse. | on, or clars                |                      |
|                                           | Ellise a Data Selector          | OR list Criteria below. ]     |                                                                            |                             |                      |
|                                           | And / Dr Fing Elen              | ent                           | Value                                                                      | Value                       |                      |
| 1                                         | T DEPTPOS                       | DEPT FOSITION                 | >= 1100                                                                    | <= I100                     |                      |
|                                           |                                 |                               |                                                                            |                             |                      |
|                                           | _                               |                               |                                                                            |                             |                      |
|                                           |                                 |                               |                                                                            |                             |                      |
| Sei                                       |                                 |                               |                                                                            |                             |                      |
|                                           |                                 |                               |                                                                            |                             | ·                    |
|                                           |                                 |                               |                                                                            |                             |                      |
|                                           |                                 |                               |                                                                            |                             |                      |

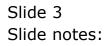

| 🙋 IES Client v8.29 : My IES                                     |                                                             |                      |
|-----------------------------------------------------------------|-------------------------------------------------------------|----------------------|
| Help Infolab Connections Logon Logoff Companion Wizard How do I | 1 DataMarts Business Modules Action Focus Option Select     |                      |
|                                                                 | 0 « » IT I                                                  | ○ Ø Ø                |
| Define or Execute B                                             | Budget Report                                               |                      |
| Find Edisting Report                                            |                                                             | Save.<br>Parlarm Now |
| Report Key 5002                                                 | Scaling to Apply ME02, 1's, no decimal                      |                      |
| Report Name IT Services                                         | P Detail                                                    |                      |
| Hending @the Top IT Services                                    | Balance (@ Enril                                            |                      |
| Faathole (optionel)                                             |                                                             |                      |
| Termisteto Apply 01 financial: 12 values plus tot               | tal                                                         |                      |
|                                                                 |                                                             |                      |
| Breaks File Execut                                              | a Happing                                                   |                      |
| 1 p and 1 (inc statsm) File Execut                              | tor                                                         |                      |
|                                                                 | eName                                                       |                      |
| N                                                               | 127.0.0.1\Bridge\R1552954622.TXT                            |                      |
|                                                                 |                                                             |                      |
|                                                                 | Quen Close Publish                                          |                      |
|                                                                 |                                                             |                      |
| Up Up                                                           | e OPEN to open the Pile, or GLOSE to guit this function, or |                      |
|                                                                 | ELEPito store the Report in the Report warehouse.           |                      |
|                                                                 |                                                             |                      |
| OR [Use a Data Selector OR list Crit                            | teria below. ]                                              |                      |
|                                                                 |                                                             |                      |
| And / Dr Fing Element<br>1 * DEPTPOS DEPT FOSIT                 | Value Value<br>Value - Value<br>100 <= 1100                 | -                    |
| 1 · DEFIND DEFI FUSIL                                           | 108 3- 1100 - 1100                                          |                      |
|                                                                 |                                                             |                      |
|                                                                 |                                                             |                      |
|                                                                 |                                                             |                      |
| 5e                                                              |                                                             |                      |
| £                                                               |                                                             |                      |
|                                                                 |                                                             |                      |
|                                                                 |                                                             |                      |

Slide 4 Slide notes:

| 📕 R1552954622.TXT - Notepad                       |                |              |              |          |              |             |              |          |       |
|---------------------------------------------------|----------------|--------------|--------------|----------|--------------|-------------|--------------|----------|-------|
| File Edit Format View Help                        |                |              |              |          |              |             |              |          |       |
| l                                                 |                |              |              | _        |              |             |              |          |       |
| 07/07/2010 15:10:22 page 1                        | Financials Dis | played Az 1. | e, no decina | 1        |              |             |              |          |       |
|                                                   |                |              |              |          |              | 60          | HHY HOOPS IN | ю.       |       |
|                                                   |                |              |              |          |              |             | IT Services  |          |       |
|                                                   |                |              |              |          | Financial Bu | äget Report |              |          |       |
|                                                   | Jan 2010       | Feb 2010     | Mar 2010     | Apr 2010 | Hay 2010     | Jun 2010    | Jul 2010     | Aug 2010 | Sep 2 |
| II-00-00-5001 Salaries                            | a              | 0            | 0            | a        | a            | a           | a            | a        |       |
| II-00-00-5002 Overtime                            | a              | a            | a            | a        | a            | 0           | 0            | a        |       |
| I1-00-00-5002 Pension                             | 29,750         | 29,750       | 29,750       | 29,750   | 29,750       | 29,750      | 29,750       | 29,750   | 29,   |
| 11-00-00-5004 Hedical                             | 40,250         | 40,250       | 40,250       | 40,250   | 40,250       | 40,250      | 40,250       | 40,250   | 40,   |
| I1-00-00-5005 Travel                              | a              | a            | 0            | a        | 0            | a           | 0            | a        |       |
| 11-00-00-5006 Penefits                            | 23,000         | 23,000       | 23,000       | 23,000   | 23,000       | 23,000      | 23,000       | 23,000   | 29,   |
| I1-00-00-5007 Staff Canteen                       | 17,250         | 17,250       | 17,250       | 17,250   | 17,250       | 17,250      | 17,250       | 17,250   | 17,   |
| II-00-21-5001 Salaries                            | 52,709         | \$2,709      | \$2,709      | 52,709   | 52,709       | \$2,709     | \$2,709      | \$2,709  | 52,   |
| I1-00-21-5002 Overtime                            | 11,500         | 11,500       | 11,500       | 11,500   | 11,500       | 11,500      | 11,500       | 11,500   | 11,   |
| I1-00-21-5005 Travel                              | - a            | - a          | - 0          | - a      | - a          | - a         | - 0          | - a      |       |
| I1-00-22-5001 Salaries                            | 115,000        | 115,000      | 115,000      | 115,000  | 115,000      | 115,000     | 115,000      | 115,000  | 115,  |
| I1-00-32-5002 Overtime                            |                |              |              |          |              |             |              |          |       |
| 11-00-22-5005 Travel                              | 40,250         | 40,250       | 40,250       | 40,250   | 40,250       | 40,250      | 40,250       | 40,250   | 40,   |
| II-00-23-5001 Salaries                            | 67,083         | 67,083       | 67,083       | 67,083   | 67,083       | 67,083      | 67,083       | 67,083   | 62.   |
| 11-00-23-5002 Overtime                            | 11,500         | 11,500       | 11,500       | 11,500   | 11,500       | 11,500      | 11,500       | 11,500   | 11.   |
| 11-00-22-5005 Travel                              | 0              | 0            | 0            | 0        | 0            | a a         | 0            | 0        |       |
| 11-00-24-5001 Salaries                            | \$7,500        | \$7,500      | \$7,500      | \$7,500  | \$7,500      | \$7,500     | \$7,500      | \$7,500  | £7.   |
| I1-00-24-5002 Overtime                            | Q              | 0            | 0            | 0        | 0            | 0           | 0            | 0        |       |
| 11-00-24-5005 Travel                              | 46,000         | 46,000       | 46,000       | 46,000   | 46,000       | 46,000      | 46,000       | 46,000   | 46.   |
|                                                   |                |              |              |          |              |             |              |          |       |
| S01 Personnel                                     | \$10,792       | \$10,792     | \$10,792     | \$10,792 | \$10,792     | \$10,792    | \$10,792     | \$10,792 | \$10, |
|                                                   | 0.470          | 0.450        | 0.450        | 0.450    | 0.450        | 0.400       | 0.450        | 0.450    | а,    |
| II-00-00-5101 Internet                            | 3,450          | 3,450        | 3,450        | 3,450    | 3,450        | 3,450       | 3,450        | 3,450    |       |
| II-00-00-5102 Telephone                           | 6,900          | 6,900        | 6,900        | 6,900    | 6,900        | 6,900       | 6,900        | 6,900    | 6,    |
| S02 Communications                                | 10,950         | 10,950       | 10,950       | 10,950   | 10,950       | 10,950      | 10,950       | 10,950   | 10,   |
| *** 19 ****                                       |                |              |              |          |              |             |              |          |       |
| IL-00-00-5201 Stationery                          | 3,450          | 3,450        | 3,450        | 3,450    | 3,450        | 3,450       | 3,450        | 3,450    | a,    |
| IL-00-00-5202 Office Restal                       | 13,900         | 19,900       | 13,900       | 13,900   | 13,900       | 19,900      | 13,900       | 13,900   | 19,   |
| II-00-00-5202 Electricity                         | 4,600          | 4,600        | 4,600        | 4,600    | 4,600        | 4,600       | 4,600        | 4,600    | 4,    |
| 700 0444                                          | 5.1 APA        | 11 072       | 51 AC*       | 51.077   | 51 ACC       | 31.077      | 51 ACC       | AL 477   |       |
| 502 Dffice                                        | 21,950         | 21,950       | 21,950       | 21,950   | 21,950       | 21,950      | 21,950       | 21,950   | PL,   |
| II-00-00-5410 Congraters                          | 5.5 .054       | 10.000       | 10.000       | 53.02-5  | 10.000       | 10.000      | 10.000       | 53.000   | 19.   |
| II-0D-DU-S41D Computers<br>II-0D-DU-S411 Software | 23,000         | 23,000       | 23,000       | 23,000   | 23,000       | 23,000      | 23,000       | 23,000   | 11,   |
|                                                   | 11,500         | 11,000       | 11,500       | 11,500   | 11,500       | 11,500      | 11,500       | 11,500   | 11,   |
| 11-00-00-5412 Licenses                            | 5,750          | 5,750        | 5,750        | 5,750    | 5,750        | 5,750       | 5,750        | 5,750    | 5,    |
| 504 Information Technology                        | 40,250         | 40,250       | 40,250       | 40,250   | 40,250       | 40,250      | 40,250       | 40,250   | 40,   |
| *** IS ****<br>Il-00-00-5521 Support Subsidy      | -194,000       | -194,000     | -194,000     | -194,000 | -184,000     | -194,000    | -194,000     | -184,000 | -194  |

Slide notes: When we perform the Report, we see that it is exactly what we get: 12 Budget Periods for each line, plus the Total Budget.

| ■ R1552954622.TXT - Notepad       |                |              |              |          |              |              |              |          |       |
|-----------------------------------|----------------|--------------|--------------|----------|--------------|--------------|--------------|----------|-------|
| File Edit Format View Help        |                |              |              |          |              |              |              |          |       |
|                                   |                |              |              |          |              |              |              |          |       |
| 07/07/2010 15:10:22 page 1        | Financials Dig | played Az 1' | е, по йесіња | 1        |              |              |              |          |       |
|                                   |                |              |              |          |              | 60           | NHY ROOFS IN | с.       |       |
|                                   |                |              |              |          |              |              | IT Services  |          |       |
|                                   |                |              |              |          | Financial Eu | läget Report |              |          |       |
|                                   | Jan 2010       | Feb 2010     | Har 2010     | Apr 2010 | May 2010     | Jun 2010     | Jul 2010     | Aug 2010 | Sep 1 |
| IL-00-00-5001 Salaries            | a              | a            | 0            | a        | a            | 0            | 0            | a        |       |
| IL-00-00-5002 Overtime            | a              | a            | 0            | 0        | 0            | a            | 0            | a        |       |
| I1-00-00-5002 Pension             | 29,750         | 29,750       | 29,750       | 29,750   | 29,750       | 29,750       | 29,750       | 29,750   | 29,   |
| 11-00-00-5004 Hedical             | 40,250         | 40,250       | 40,250       | 40,250   | 40,250       | 40,250       | 40,250       | 40,250   | 40,   |
| IL-00-00-5005 Travel              |                |              | a            | Q        |              | a            | a            |          |       |
| IL-00-00-5006 Renefits            | 23,000         | 23,000       | 23,000       | 23,000   | 23,000       | 23,000       | 23,000       | 23,000   | 23,   |
| IL-00-00-5007 Staff Canteen       | 17,250         | 17,250       | 17,250       | 17,250   | 17,250       | 17,250       | 17,250       | 17,250   | 17.   |
| IL-00-21-5001 Salaries            | 52,709         | \$2,709      | \$2,709      | \$2,709  | 52,709       | \$2,709      | \$2,709      | 52,709   | 52    |
| IL-00-21-5002 Overtime            | 11,500         | 11,500       | 11,500       | 11,500   | 11,500       | 11,500       | 11,500       | 11,500   | 11,   |
| IL-00-21-5005 Travel              | 0              | 0            | Q.           | 0        | 0            | a            | 0            | 0        |       |
| 11-00-22-5001 Salaries            | 115,000        | 115,000      | 115,000      | 115,000  | 115,000      | 115,000      | 115,000      | 115,000  | 115,  |
| IL-00-22-5002 Overtime            | ū              | 0            | Q.           | 0        | 0            | a a          | Q.           | 0        | ,     |
| IL-00-22-5005 Travel              | 40,250         | 40.250       | 40,250       | 40,250   | 40,250       | 40.250       | 40,250       | 40,250   | 40.   |
| IL-00-23-5001 Salaries            | 67,083         | 67,083       | 67,083       | 67,083   | 67,083       | 67,083       | 67,083       | 67,083   | 62.   |
| IL-00-23-5002 Overtime            | 11.500         | 11.500       | 11.500       | 11.500   | 11,500       | 11,500       | 11,500       | 11,500   | 11.   |
| IL-00-23-5005 Travel              | 0              | 0            | Q.           | 0        | 0            | a a          | 0            | 0        |       |
| 11-00-24-5001 Salaries            | \$7,500        | \$7,500      | \$7,500      | \$7,500  | \$7,500      | \$7,500      | \$7,500      | \$7,500  | 87.   |
| IL-00-24-5002 Overtime            | Q              | 0            | 0            | 0        | 0            | a            | 0            | 0        |       |
| IL-00-24-5005 Travel              | 46,000         | 46,000       | 46,000       | 46,000   | 46,000       | 46,000       | 46,000       | 46,000   | 46.   |
|                                   |                |              |              |          |              |              |              |          |       |
| S01 Personnel                     | \$10,792       | \$10,792     | \$10,792     | \$10,792 | \$10,792     | \$10,792     | \$10,792     | \$10,792 | 510,  |
| *** 19 ****                       |                |              |              |          |              |              |              |          |       |
| II-00-00-5101 Internet            | 3,450          | 3,450        | 3,450        | 3,450    | 3,450        | 3,450        | 3,450        | 3,450    | а,    |
| II-00-00-5102 Telephone           | 6,900          | 6,900        | 6,900        | 6,900    | 6,900        | 6,900        | 6,900        | 6,900    | ÷.,   |
|                                   |                |              |              |          |              |              |              |          |       |
| SG2 Communications                | 10,350         | 10,950       | 10,950       | 10,950   | 10,350       | 10,950       | 10,950       | 10,950   | 10,   |
| *** 13 ****                       |                |              |              |          |              |              |              |          |       |
| IL-00-00-5201 Stationery          | 3,450          | 3,450        | 3,450        | 3,450    | 3,450        | 3,450        | 3,450        | 3,450    | а,    |
| IL-00-00-5202 Office Restal       | 13,900         | 13,900       | 13,900       | 13,900   | 13,900       | 13,900       | 13,900       | 13,900   | 19,   |
| I1-00-00-5202 Electricity         | 4,600          | 4,600        | 4,600        | 4,600    | 4,600        | 4,600        | 4,600        | 4,600    | 4,    |
|                                   |                |              |              |          |              |              |              |          |       |
| S02 Office                        | 21,950         | 21,950       | 21,950       | 21,950   | 21,950       | 21,950       | 21,950       | 21,950   | PL,   |
| *** 13 ****                       |                |              |              |          |              |              |              |          |       |
| II-0D-D0-541D Computers           | 23,000         | 23,000       | 23,000       | 23,000   | 23,000       | 23,000       | 23,000       | 23,000   | 29,   |
| IL-0D-D0-5411 Software            | 11,500         | 11,500       | 11,500       | 11,500   | 11,500       | 11,500       | 11,500       | 11,500   | 11,   |
| II-00-00-5412 Licenses            | 5,750          | 5,750        | 5,750        | 5,750    | 5,750        | 5,750        | 5,750        | 5,750    | s.,   |
| COA To descent into Realized Lane | 40.050         | 40.050       | 40.000       | 40.050   | 40,070       | 40.050       | 40.000       | 40.050   | 40    |
| S04 Information Technology        | 40,250         | 40,250       | 40,250       | 40,250   | 40,250       | 40,250       | 40,250       | 40,250   | 40,   |
|                                   | 104.022        | 104.000      | 104.000      | 104.022  | 104.022      | 104.000      | 104.000      | 104.022  | 1.0.4 |
| IL-00-00-5521 Support Subsidy     | -104,000       | -194,000     | -104,000     | -104,000 | -194,000     | -104,000     | -104,000     | -104,000 | -194, |

Slide 6 Slide notes: Slide 7 Slide notes:

|                |             |             |             |               |                  | _           |             |             |             |                    |  |
|----------------|-------------|-------------|-------------|---------------|------------------|-------------|-------------|-------------|-------------|--------------------|--|
|                |             |             |             |               |                  |             |             |             |             |                    |  |
| daodaal        |             |             |             |               |                  |             |             |             |             |                    |  |
|                | -           |             | _           |               | _                |             |             |             |             |                    |  |
|                |             |             | 60          | 0 W 000193 10 | e.               |             |             |             |             |                    |  |
|                |             |             | :           | IT Services   |                  |             |             |             |             |                    |  |
|                |             | Timental Do | dan. Nyan   |               |                  |             |             |             |             |                    |  |
| 2010           | Agar 2010   | Bay 2010    | Jun. 2010   | 341 2010      | ing 2010         | See 2010    | dac 2010    | For 2010    | Dea 2010    | Tocal              |  |
| D              | 0           | D           | 0           | 0             | 0                | D           | D           | D           | D           | a                  |  |
| 0              |             |             |             |               |                  |             | <u> </u>    | <u>0</u>    | <u>0</u>    | 0                  |  |
| 9,750          | 20,750      | 20,750      | 20,750      | 20,750        | 20,750<br>40 850 | 20,750      | 20,750      | 20,750      | 20,750      | 546,000<br>449,000 |  |
| 0, <b>65</b> 0 | 40,650      | 40,650      | 40,650      | 40,650        | 40,650           | 40,850      | 40,650      | 40,650      | 40,650      | 449,000            |  |
| a, 000         | 29,000      | 29,000      | 29,000      | 29,000        | 29,000           | 29,000      | 29,000      | 29,000      | 29,000      | 876,000            |  |
| 7,850          | 17,850      | 17,850      | 17,850      | 17,850        | 17,850           | 17,850      | 17,850      | 17,850      | 17,850      | 607,000            |  |
| t,708          | 58,708      | 58,709      | 58,709      | 58,709        | 58,708           | 58,708      | 58,708      | 58,709      | 58,708      | 638,600            |  |
| 1,600          | 11,600      | 11,600      | 11,600      | 11,600        | 11,600           | 11,600      | 11,600      | 11,600      | 11,600      | 199,000            |  |
| ι D            | · D         | · D         | · D         | · D           | · D              | · D         | · D         |             | · D         |                    |  |
| ,000           | 116,000     | 116,000     | 116,000     | 116,000       | 116,000          | 116,000     | 116,000     | 116,000     | 116,000     | 1,940,000          |  |
| D              | D           | D           | 0           | D             | D                | D           | D           | 0           | D           | 0                  |  |
| 0,650          | 40,650      | 40,650      | 40,650      | 40,650        | 40,650           | 40,650      | 40,650      | 40,650      | 40,650      | 449,000            |  |
| 7,049          | 67,049      | 67,089      | 67,049      | 67,049        | 67,089           | 67,089      | 67,049      | 67,049      | 67,089      | 805,000            |  |
| 1,600          | 11,600      | 11,600      | 11,600      | 11,600        | 11,600           | 11,600      | 11,600      | 11,600      | 11,600      | 149,000            |  |
| 7,600          | 0<br>57,600 | 0<br>57,600 | 0<br>57,600 | 0<br>57,600   | 0<br>57,600      | 0<br>008.72 | 0<br>008.72 | 0<br>009.72 | 0<br>57,600 | 0<br>690,000       |  |
| Y, <b>2</b> 00 | 37,600      | 37,600      | 37,600      | 37,600        | 37,600           | 37,600      | 37,600      | 37,600      | 37,600      | 630,000            |  |
| 6,000          | 46,000      | 46,000      | 46,000      | 46,000        | 46,000           | 46,000      | 46,000      | 46,000      | 46,000      | 658,000            |  |
| 0,79B          | 610,79B     | 610,79B     | 610,79b     | 610,792       | 610,79B          | 610,79B     | 610,79B     | 610,79B     | ELD,792     | 6,129,600          |  |
| 9,450          | 9,450       | 9,450       | 9,450       | 9,450         | 9,450            | 9,450       | 9,450       | 9,450       | 9,450       | 41,400             |  |
| 6,980          | 6,900       | 6,900       | 6,900       | 6,900         | 6,900            | 6,900       | 6,900       | 6,900       | 6,900       | 48,900             |  |
| 0,950          | 10,950      | 10,950      | 10,950      | 10,950        | 10,950           | 10,950      | 10,950      | 10,950      | 10,950      | 124,600            |  |
| 9,450          | 9,450       | 9,450       | 9,450       | 9,450         | 9,450            | 9,450       | 9,450       | 9,460       | 9,450       | 41,400             |  |
| 9,900          | 19,900      | 19,800      | 19,800      | 19,800        | 19,900           | 19,900      | 19,900      | 19,900      | 19,800      | 165,600            |  |
| 4,600          | 4,600       | 4,600       | 4,600       | 4,600         | 4,600            | 4,630       | 4,630       | 4,630       | 4,630       | 56,630             |  |
| 1,850          | 21,860      | 21,860      | 21,860      | 21,860        | 21,860           | 21,850      | 21,860      | 21,860      | 21,850      | 668,600            |  |
| 9,000          | 29,000      | 29,000      | 29,000      | 29,000        | 29,000           | 29,000      | 29,000      | 29,000      | 29,000      | 876,000            |  |
| 1,600          | 11,600      | 11,600      | 11,600      | 11,600        | 11,600           | 11,600      | 11,600      | 11,600      | 11,600      | 199,000            |  |
| ,750           | 6,750       | 6,750       | 6,750       | 6,750         | 6,750            | 6,750       | 6,750       | 6,750       | 6,750       | 69,000             |  |
| , <b>6</b> 50  | 40,850      | 40,650      | 40,850      | 40,850        | 40,850           | 40,850      | 40,850      | 40,850      | 40,850      | 449,000            |  |
| ,000           | -144,000    | -144,000    | -144,000    | -144,000      | -144,000         | -144,000    | -144,000    | -144,000    | -144,000    | -8,639,030         |  |

Slide 8 Slide notes:

| 🖉 IES Client v8. 29 : My IES               |                                               |                  |                           | - C 🛛       |
|--------------------------------------------|-----------------------------------------------|------------------|---------------------------|-------------|
| Help Subnik Quit Functions                 |                                               | « » it           |                           |             |
|                                            | • v                                           | w // 01          |                           |             |
|                                            |                                               |                  |                           |             |
|                                            | Define or Execute Budget I                    | Report           |                           |             |
|                                            |                                               |                  |                           | Save.       |
|                                            | Eind Edisting Report                          |                  |                           | Parlarm Naw |
| Report Key                                 |                                               | Scaling to Apply | r02, l's, no decimal      |             |
| Report Name                                | T Services                                    | 2                | Detwi                     |             |
| Heading @ the Top 1<br>Footnote (optional) | T Services                                    | Balance @ End    |                           |             |
| Template to Apply                          | ) financial: 12 values plus total             |                  |                           |             |
|                                            |                                               |                  | and and the second second |             |
|                                            | p and 1 (inc states) flag                     | 1                | udget Artuals Mapping     | -           |
|                                            |                                               |                  |                           |             |
|                                            |                                               |                  |                           |             |
|                                            | -                                             |                  |                           | -           |
|                                            |                                               |                  |                           |             |
| Data Selector to Use                       |                                               |                  | Visit Data Selectors      |             |
| Data General In Disc                       |                                               |                  |                           |             |
| OR                                         | [Use a Data Selector OR list Criteria helow.] |                  |                           |             |
|                                            | And / Dr Fing Element                         | Value            | Value                     | -           |
| 1                                          | * DEPTPOS DEPT POSITION                       | >= 1100          | <= 1100                   |             |
|                                            |                                               |                  |                           |             |
|                                            |                                               |                  |                           |             |
| Set                                        |                                               |                  |                           | -           |
| E                                          |                                               |                  |                           |             |
|                                            |                                               |                  |                           |             |

# Slide 9 Slide notes:

| IES Client v8.29 : My IES Help Submit Out Functions Commends |                        |                   | . 0 🛛                |
|--------------------------------------------------------------|------------------------|-------------------|----------------------|
|                                                              | « » BT                 |                   | 6 💌 X                |
| Define or Execute Budget i                                   | Report                 | _                 |                      |
| Find Edisting Report                                         |                        |                   | Save.<br>Perform Now |
| Report Key 5002                                              | Scaling to Apply ME02, | 1's, no decimal   |                      |
| Report Name IT Services                                      | 🖂 Detr                 | 9 <b>1</b>        |                      |
| Heading @the Top IT Services                                 | Balance @ End          |                   |                      |
| Footnote (optionel)                                          |                        |                   |                      |
| Template to Apply 01                                         |                        |                   |                      |
| Breaks A                                                     | Budge                  | t Actuals Mapping |                      |
| 1 p and 1 (inc statem) flag                                  | 1                      |                   |                      |
|                                                              |                        |                   |                      |
|                                                              |                        |                   |                      |
|                                                              |                        |                   | -                    |
|                                                              |                        |                   | _                    |
|                                                              |                        |                   |                      |
| Data Selector to Use                                         | Mail                   | Data Selectore    |                      |
| OR [Use a Data Selector OR list Criteria below.]             |                        |                   |                      |
| OR Tose a para sector on the constraints of                  |                        |                   |                      |
| And / Dr Fing Element                                        | Value                  | Value             | <b>▲</b>             |
| 1 * DEPTROS DEPT FOSITION                                    | >= 1100                | <= 1100           |                      |
|                                                              |                        |                   |                      |
|                                                              |                        |                   |                      |
|                                                              |                        |                   |                      |
|                                                              |                        |                   |                      |
| 1                                                            |                        |                   |                      |
|                                                              |                        |                   |                      |

Slide 10 Slide notes:

| ES Client v8.29 : My IES<br>Help Subnit Quit Functions Commands |                                |                  |                        |                       |
|-----------------------------------------------------------------|--------------------------------|------------------|------------------------|-----------------------|
| () Q                                                            | <b>v</b> 0                     | « »              |                        | 6 Ø 8                 |
| Define or                                                       | Execute Budget                 | t Report         |                        |                       |
|                                                                 |                                |                  |                        | Bave.<br>Barlorm Nove |
| Find Existing Rep<br>Report Key 5002                            | <u>an</u>                      | Scaling to Apply | ar02, 1's, no decimal  |                       |
| Report Name IT Services<br>Heading @the Top IT Services         |                                | Balance (@ En    |                        |                       |
| Footnote (optional)<br>Template to Apply 01                     |                                |                  |                        |                       |
| Breaks<br>1 p and 1 (inc s                                      | tatan) fiar                    | 4                | Budget Actuals Rapping | -                     |
|                                                                 |                                |                  |                        |                       |
|                                                                 |                                | -                |                        |                       |
|                                                                 | 1                              | -                |                        |                       |
| Data Selector to Lise                                           |                                |                  | Visit Data Salactora   |                       |
| OR [Use a Data S                                                | elector OR list Criteria helow | 6]               |                        |                       |
|                                                                 | g Element                      | Value            | Value                  | -                     |
| 1 , 16                                                          | PTPOS DEPT POSITION            | >= 1100          | <= 1100                |                       |
|                                                                 |                                |                  |                        |                       |
| 54                                                              |                                |                  |                        |                       |
| f                                                               |                                |                  |                        | •                     |
|                                                                 |                                |                  |                        |                       |

Slide 11 Slide notes:

| 🖉 IES Client v0.29 : My IES                                                                                           |                  |
|----------------------------------------------------------------------------------------------------|------------------|
| Help Infolab Connections Logon Logoff Companion Wizard How do I DetaMarts Business Modules Action Focus Option Select |                  |
| → ? Q. ··· ··· ··· ··· ··· ··· ··· ··· ···                                                                            | ✓ X              |
|                                                                                                    | Save.<br>Sam Now |
| Data Selector to Use   Selector OR list Criteria belawe.]                                                             | •                |
| See                                                                                                    | *                |
|                                                                                                    |                  |

Slide notes: These are the available Templates, and any Budget Writer Report must use one of these. It is entirely possible, practical and optional to have additional Budget Reports done with Document Writer, and in that case we can choose any other format for the Report, use Graphs and other visual tools, BUT it is a lot more work. Nothing can produce a Budget Management Report with less ease than this Budget Report Writer, and we can turn out all the required Budget Management Reports in quick time, and even list them in the Report Library for automatic publication.

| 🖉 IES Client v8.29 : My IES             |                                                                                                    |                                     |            |                    |
|-----------------------------------------|----------------------------------------------------------------------------------------------------|-------------------------------------|------------|--------------------|
| Help Infolab Connections Logan Logoff C | Companion Wizard How do I DataMarts                                                                                                    | s Business Modules Action Focus Opl | ion Select |                    |
| e e e                                   | or Execute Budge                                                                                                    | « » II                              | •          | • • •              |
| End Edistin                             |                                                                                                    |                                     |            | Sava.<br>Badam Maw |
| Report Key 5002                         |                                                                                                    | Scaling to Apply 102                |            |                    |
| Report Name IT Services                 |                                                                                                    | 🔽 De                                | twi        |                    |
| Heading @the Top IT Services            |                                                                                                    | Balance @ End                       |            |                    |
| Footnote (optional)                     |                                                                                                    |                                     |            |                    |
| Template to Apply 01                    |                                                                                                    |                                     |            |                    |
| Data Selector to Use                    | SINGLE SELECT. REPORT TEMPLA<br>SELECT<br>1 Fin, 12 Nonths + Total<br>2 Fin, Budget Vo Actual<br>3 Fin, Budget Vo Actual<br>4 Fings, Sudget Vo Actual<br>5 Budget And Notes<br>Select ALL Show Fulline<br>ata Selector OR list Criteria below | Cancel OK                           |            | Ţ                  |
| And / Dr                                | Fing Element                                                                                                    | Value                               | Value      | <b></b>            |
| 1 *                                     | DEPTPOS DEPT FOSITION                                                                                                    | >= 1100                             | <= I100    |                    |
|                                         |                                                                                                    |                                     |            |                    |
|                                         |                                                                                                    |                                     |            |                    |
|                                         |                                                                                                    |                                     |            |                    |
| Set                                     |                                                                                                    |                                     |            |                    |
| 6                                       |                                                                                                    |                                     |            |                    |
|                                         |                                                                                                    |                                     |            |                    |

Slide 13 Slide notes:

| 🖉 IES Client v8.29 : My IES             |                                                                                                    |                                  |                   |                      |
|-----------------------------------------|----------------------------------------------------------------------------------------------------|----------------------------------|-------------------|----------------------|
| Help Infolab Connections Logon Logoff C | ompanion Wizard How do 1 DetaMarts                                                                                                    | Business Nodules Action Focus Op | tion Select       |                      |
| e⊷ 0 Q<br>Define                        | or Execute Budge                                                                                                    | د » ه<br>t Report                |                   | 0 V X                |
| Eind Edistin                            |                                                                                                    |                                  |                   | Bana.<br>Banhum More |
| Report Key 5002                         |                                                                                                    | Scaling to Apply ME02            | , l's, no decimal |                      |
| Report Name IT Services                 |                                                                                                    | 🔛 De                             | tnii              |                      |
| Hending @the Top IT Services            | 6                                                                                                    | Balance @ End                    |                   |                      |
| Footnote (optional)                     |                                                                                                    |                                  |                   |                      |
| Template to Apply 01                    |                                                                                                    |                                  |                   |                      |
| Detra Selector to Use                   | SURGLE SELECT: REPORT TEMPLA<br>SELECT<br>1 Pin, 13 Bonths + Total<br>2 Piny, 12 Bonths + Total<br>3 Pin, Budget Va Actual<br>4 Phys. Budget Va Actual<br>5 Budget Aud Notes<br>Select ALL Show Fulline<br>ata Selector OR list Criteria below | Cancel   OK                      |                   | Ţ                    |
| And / Dr                                | Fing Element                                                                                                    | Value                            | Value             | -                    |
| 1 *                                     | DEPTPOS DEPT FOSITION                                                                                                    | >= 1100                          | <= 1100           |                      |
|                                         |                                                                                                    |                                  |                   |                      |
|                                         |                                                                                                    |                                  |                   |                      |
|                                         |                                                                                                    |                                  |                   |                      |
| 500                                     |                                                                                                    |                                  |                   |                      |
|                                         |                                                                                                    |                                  |                   |                      |
|                                         |                                                                                                    |                                  |                   |                      |
|                                         |                                                                                                    |                                  |                   |                      |

Slide 14 Slide notes:

| 🖉 IES Client v8.29 : My IES                           |                                                      |                                   |            |                      |
|-------------------------------------------------------|------------------------------------------------------|-----------------------------------|------------|----------------------|
| Help Infolab Connections Logan Logoff                 |                                                      | Business Modules Action Focus Opr | ion Select | 0 0 0                |
|                                                       | , v                                                  | ··· //                            |            |                      |
| Define                                                | or Execute Budget                                    | Report                            |            |                      |
| Denne                                                 | or Execute Budget                                    | кероп                             |            |                      |
|                                                       |                                                      |                                   |            | Bave.<br>Perform Now |
| Eind Exist                                            | na Report                                            |                                   |            |                      |
| Report Key 5002                                       |                                                      | Scaling to Apply BE02             |            |                      |
| Report Name IT Service<br>Heading @the Top IT Service |                                                      | P De                              | Chil       |                      |
| Feating @the Top It activitie<br>Footnote (optional)  | <i></i>                                              | Balance (@ Enil                   |            |                      |
| Termilate to Apply 01                                 |                                                      |                                   |            |                      |
|                                                       |                                                      |                                   |            |                      |
| Eresks<br>1 p and 1 (                                 | SINGLE SELECT: REPORT TEMPLAT                        | TES                               |            | -                    |
| a p and a c                                           | SELECT                                               |                                   |            | -                    |
|                                                       | 1 Fin, 12 Nonths + Total                             |                                   |            |                      |
|                                                       | 2 Phys, 12 Months + Total<br>3 Fin, Budget Vs Actual |                                   |            |                      |
|                                                       | 4 Phys, Budget Vs Actual                             |                                   |            | •                    |
|                                                       | 5 Budget And Notes                                   |                                   |            |                      |
| Data Selector to Use                                  |                                                      |                                   |            |                      |
|                                                       | Select ALL Show Full Line                            | Cancel OK                         |            |                      |
| OR [Use a [                                           | ata Selector OR list Criteria helow                  | 5 <b>1</b>                        |            |                      |
| And / Dr                                              | Fing Element                                         | Value                             | Value      | -                    |
| 1 *                                                   | DEPTPOS DEPT POSITION                                | >= 1100                           | <= 1100    |                      |
|                                                       |                                                      |                                   |            |                      |
|                                                       |                                                      |                                   |            |                      |
|                                                       |                                                      |                                   |            |                      |
| Se                                                    |                                                      |                                   |            |                      |
| E                                                     |                                                      |                                   |            |                      |
|                                                       |                                                      |                                   |            |                      |

Slide 15 Slide notes:

| 🖉 IES Client v8.29 : My IES             |                                                     |                                    |                 |                        |
|-----------------------------------------|-----------------------------------------------------|------------------------------------|-----------------|------------------------|
| Help Infolab Connections Logon Logoff C | onpanion Wizard How do 1 DataMarts                  | Business Modules Action Focus Opti | ion Select      |                        |
| s (?) Q.                                | • 0                                                 | « » II                             | •               | () Ø ()                |
| Define                                  | or Execute Budge                                    | t Report                           |                 |                        |
| Find Edistin                            | a Report                                            |                                    |                 | Bave.<br>Partition Now |
| Report Key 5002                         |                                                     | Scaling to Apply ME02,             | l'a, no decimal |                        |
| Report Name IT Services                 |                                                     | Scang to Apply                     | wil             |                        |
| Hending @the Top IT Services            |                                                     | Balance (i) Enri                   |                 |                        |
| Footnote (optional)                     |                                                     |                                    |                 |                        |
| Template to Apply 01                    |                                                     |                                    |                 |                        |
| continues or contains                   |                                                     |                                    |                 |                        |
| Ereska                                  | SINGLE SELECT: REPORT TEMPLA                        | 115                                |                 |                        |
| 1 p and 1 (i                            |                                                     |                                    |                 |                        |
|                                         | SELECT                                              |                                    |                 |                        |
|                                         | 1 Fin, 12 Months + Total                            |                                    |                 |                        |
|                                         | 2 Phys, 12 Honths + Total                           |                                    |                 |                        |
|                                         | 3 Fin, Budget Vs Actual<br>4 Phys, Budget Vs Actual |                                    |                 | •                      |
|                                         | 5 Budget And Notes                                  |                                    |                 |                        |
|                                         | 1                                                   |                                    |                 |                        |
| Data Selector to Use                    | Course I Inconsul I                                 |                                    |                 |                        |
|                                         | Select ALL Show Full Line                           | Cancel OK                          |                 |                        |
| OR [Use a D                             | ata Selector OR list Criteria helov                 | w.]                                |                 |                        |
| And / Dr                                | Fing Element                                        | Value                              | Value           | ▲                      |
| 1 *                                     | DEPTROS DEPT FOSITION                               | >= 1100                            | <= 1100         |                        |
|                                         |                                                     |                                    |                 |                        |
|                                         |                                                     |                                    |                 |                        |
|                                         |                                                     |                                    |                 |                        |
| 500                                     |                                                     |                                    |                 |                        |
|                                         |                                                     |                                    |                 | <b>_</b>               |
| E                                       |                                                     |                                    |                 |                        |
|                                         |                                                     |                                    |                 | _                      |

Slide notes: To demonstrate how the Report will return a different layout just by choosing a different Template, we will now select Template 3.

| BIES Client v8.29 : My IES |                                              |                 |                       |                      |
|----------------------------|----------------------------------------------|-----------------|-----------------------|----------------------|
| Help Subnik Quit Functions |                                              |                 |                       |                      |
| (2) Q                      | • 0                                          | « » IT          | -                     | 0 0 0                |
|                            | Define or Execute Budget                     | Report          |                       |                      |
|                            | Find Existing Report                         |                 |                       | Sava.<br>Parlarm Naw |
| Report Key                 |                                              | Scales to Apply | r02, 1's, no decimal  |                      |
| Report Name                | IT Services                                  |                 | / Detwi               |                      |
| Hewing @the Tap            |                                              | Balance @ End   |                       |                      |
| Footnote (optional)        |                                              |                 |                       |                      |
| Template to Apply          | 08                                           |                 |                       |                      |
|                            |                                              |                 |                       |                      |
|                            | Brenke 4                                     | D               | udget Actuals Mapping | <u> </u>             |
| 1                          | p and 1 (inc states) flag                    | 1               |                       |                      |
|                            |                                              |                 |                       |                      |
|                            |                                              |                 |                       |                      |
|                            |                                              |                 |                       |                      |
| Steel F                    | re sold ins Eil Del                          | ·               |                       | •                    |
| 2011                       |                                              |                 |                       |                      |
| Data Selector to Use       |                                              |                 | Weit Data Selectors   |                      |
| Data Colector IN Data      |                                              |                 |                       |                      |
| OR                         | [Use a Data Selector OR list Criteria below. | 1               |                       |                      |
|                            | And / Dr Flag Element                        | Value           | Value                 | -                    |
| 1                          | * DEPTPOS DEPT POSITION                      | >= 1100         | <= 1100               |                      |
|                            |                                              |                 |                       |                      |
|                            |                                              |                 |                       |                      |
|                            |                                              |                 |                       |                      |
| Sec                        |                                              |                 |                       |                      |
| <sup>2</sup>               |                                              |                 |                       |                      |
| E                          |                                              |                 |                       |                      |
|                            |                                              |                 |                       |                      |

Slide 17 Slide notes:

| ES Client v8.29 : My IES                                         |                                                                                                    |               |                       |
|------------------------------------------------------------------|----------------------------------------------------------------------------------------------------|---------------|-----------------------|
| Help Infolab Connections Logon Logoff Companion Witzerd How do I | DataMarts Business Modules Action Focus Option 5                                                              | Select        |                       |
| ► 0 Q ♥                                                          | • • • • • • • • • • • • • • • • • • •                                                                         |               | ⇔ ø                   |
| Define or Execute B                                              | udget Report                                                                                                  |               |                       |
| End Edisting Report                                              |                                                                                                    |               | Save.<br>Parlarm Nove |
| Report Key 5002                                                  | Scaling to Apply ME02, 1                                                                                      | s, no decimal |                       |
| Report Name IT Services                                          |                                                                                                    |               |                       |
| Hending @the Top IT Services                                     | Balance @ Enil                                                                                                |               |                       |
| Footnote (optional)<br>Template to Apply 03                      |                                                                                                    |               |                       |
| readingne no velolitik                                           |                                                                                                    |               |                       |
| Breaks File Execut                                               |                                                                                                    | a Mapping     | <u> </u>              |
| 1 p and 1 (inc states)                                           |                                                                                                    | _             |                       |
|                                                                  | Name                                                                                                    | -             |                       |
|                                                                  | 127.0.0.1\Bridge\R1052954705.TXT                                                                              |               |                       |
|                                                                  |                                                                                                    |               |                       |
|                                                                  | Open Close Publish                                                                                            |               | •                     |
|                                                                  |                                                                                                    |               |                       |
|                                                                  | CPEN to open the File, or CLOSE to gut this function, or<br>SLEP to store the Report in the Report warehouse. | clars         |                       |
| Data selector to use                                             | autorito store the report in the report warehouse.                                                            |               |                       |
| OR [Use a Data Selector OR list Crit                             | eria below. 1                                                                                                 |               |                       |
| UN INTERNET                                                      |                                                                                                    |               |                       |
| And / Dr Fing Element                                            | Value                                                                                                    | Value         | ·                     |
| 1 * DEPTROS DEPT POSIT                                           | 10M >= 1100                                                                                                   | <= 1100       |                       |
|                                                                  |                                                                                                    |               |                       |
|                                                                  |                                                                                                    |               |                       |
|                                                                  |                                                                                                    |               |                       |
| e                                                                |                                                                                                    |               | -                     |
| £                                                                |                                                                                                    |               | -                     |
| •                                                                |                                                                                                    |               |                       |

Slide 18 Slide notes:

| 🗃 IES Client v8.29 : My IES                                               |                                                 |            |                      |
|---------------------------------------------------------------------------|-------------------------------------------------|------------|----------------------|
| Help Infolab Connections Logon Logoff Companion Wizard How do I DataMarts | Business Modules Action Focus Option Select     | t          |                      |
|                                                                           | « » 67 •                                        |            | 6 Ø 8                |
| Define or Execute Budget                                                  | t Report                                        |            |                      |
| Eind Edisting Report<br>Report Key 5002                                   | Scaling to Apply ME02, 1's,                     | no decimal | Save.<br>Earlarm Now |
| Report Name IT Services                                                   | 🔽 Detwi                                         |            |                      |
| Heading @the Top IT Services                                              | Balance @ End                                   |            |                      |
| Footnote (optional)                                                       |                                                 |            |                      |
| Template to Apply 03                                                      |                                                 |            |                      |
|                                                                           |                                                 |            |                      |
| 1 p and 1 (inc states) File Executor                                      |                                                 | a Mapping  | -                    |
| TheName                                                                   |                                                 | 1          | -                    |
| V127.0.0.1\Brid                                                           | lge/R1552954705.TXT                             |            |                      |
|                                                                           |                                                 |            |                      |
| Quen                                                                      | Close Publish                                   |            | -                    |
| Open                                                                      | Cose Publin                                     |            |                      |
| Line OPEN to ope                                                          | in the Pile, or CLOSE to guit this function, or |            |                      |
| Data Selector to Use PUBLEP to store                                      | the Report in the Report warehouse.             | clars      |                      |
| OR [Use a Data Selector OR list Criteria helow                            | . 1                                             | _          |                      |
| OR [Use a Data Selector OR list Criteria below                            | 01                                              |            |                      |
| And / Dr Fing Element                                                     | Value                                           | Value      |                      |
| 1 * DEPTPOS DEPT POSITION                                                 | >= 1100                                         | <= I100    |                      |
|                                                                           |                                                 |            |                      |
|                                                                           |                                                 |            |                      |
|                                                                           |                                                 |            |                      |
| 56                                                                        |                                                 |            |                      |
| 6                                                                         | · · · · · · · · · · · · · · · · · · ·           |            |                      |
| •                                                                         |                                                 |            |                      |
|                                                                           |                                                 |            |                      |

Slide 19 Slide notes:

| R1552954705.TXT - Notepad                       |                              |                 |                 |                         |            |         |
|-------------------------------------------------|------------------------------|-----------------|-----------------|-------------------------|------------|---------|
| File Edit Format View Help                      |                              |                 |                 |                         |            |         |
| 07/07/2010 15:11:45 page 1                      | Financials Displayed As      |                 | -1              |                         |            |         |
| NYUYYEUU IS:II:45 page I                        | Financials Displayed As      | T.E. NO BOLL    | *1              |                         |            |         |
|                                                 | 6                            | CHRY BOOPS INC. |                 |                         |            |         |
|                                                 |                              | IT Services     |                 |                         |            |         |
|                                                 |                              |                 | Financia        | l Runget Report         |            |         |
|                                                 | New Budget                   | Vac N / F       | Frevious Budget | $\forall az \ N \neq A$ | Actuals    | Var A/F |
| II-00-00-5001 Salaries                          | a                            | ٥               | a               | a                       | a          | 0.00    |
| IL-0D-D0-5002 Dvertime                          | a                            | 0               | a               | 0                       | a          | 0.00    |
| 11-00-00-5002 Pension                           | 345,000                      | 15              |                 | 19                      | 293,455    |         |
| 11-00-00-5004 Hedical                           | 483,000                      | 15              |                 | 9                       | 444,975    |         |
| 11-00-00-5005 Travel                            | a                            | 0               |                 | a                       | a          | 0.00    |
| 11-00-00-5006 Benefits                          | 276,000                      | 1.5             | 240,000         | 10                      | 250,600    | 4.42    |
| LL-GD-DG-5007 Staff Canteen                     | 207,000                      | 15              |                 | 12                      | 185,440    | 3.02    |
| 1-00-21-5001 Salaries                           | 622,500                      | 1.5             | 000,022         | 6                       | 002,202    | 9.27    |
| 11-00-21-5002 Overtime                          | 129,000                      | 15              | 120,000         | 5.5                     | 89,000     | -25.92  |
| 1-00-21-5005 Travel                             | - 0                          | 0               | - a             | a                       | - 0        | 0.00    |
| 1-00-22-5001 Salaries                           | 1,380,000                    | 15              | 1,200,000       | 16                      | 1,199,000  | -1-00   |
| 1-00-22-5002 Overtime                           | 0                            | 0               | 9               | 0                       | 0          | 0.00    |
| 1-00-22-5005 Travel                             | 483,000                      | 15              | 420,000         | 14                      | 422,990    | 0.69    |
| 1-00-22-5001 Salaries                           | 905,309                      | 15              |                 | 15                      |            | -0.14   |
| 1-00-23-5002 Overtime                           | 129,000                      | 1.5             | 120,000         | 2.0                     |            | -3-90   |
| 1-00-23-5005 Travel                             | 0                            | 0               | 9               | 0                       | 0          | 0.00    |
| 1-00-24-5001 Salaries                           | 690,000                      | 15              | 600,000         | 2.5                     | 022,022    |         |
| 11-00-24-5002 Overtime                          | 0                            |                 |                 |                         | 0          | 0.00    |
| 1-00-24-5005 Travel                             | 552,000                      | 15              | 480,000         | -10                     | 610,955    |         |
|                                                 |                              |                 |                 |                         |            |         |
| 01 Personnel                                    |                              |                 |                 |                         |            |         |
| ** 13 ****                                      |                              |                 |                 |                         |            |         |
| 1-00-00-5101 Internet                           | 41,400                       | 15              | 26,000          | 19                      | 26,555     | 1.54    |
| 1-00-00-5101 Internet<br>1-00-00-5102 Telephone | 82,900                       | 15              | 72,000          | 2:2                     | 67,945     | -5.77   |
|                                                 |                              |                 |                 |                         |            |         |
| 02 Communications                               | 124,200                      | 15              | 109,000         | 19                      | 104,400    | -3.32   |
| 1-00-00-5201 Stationery                         | 41,400                       | 15              | 26,000          | 24                      | 23,323     | -7.41   |
| 1-00-00-5202 Office Rental                      | 165,600                      | 15              | 144,000         | 15                      | 149.579    | -0.29   |
| 1-00-00-5202 Electricity                        | 41,400<br>165,600<br>55,200  | 15              | 49,909          | 10                      | 44,995     | -6.49   |
|                                                 |                              |                 |                 |                         |            |         |
| 02 Office                                       | 262,200                      | 15              | 229,000         | 19                      | 221,796    | -2.72   |
|                                                 |                              |                 |                 |                         |            |         |
| 1-00-00-5410 Computers                          | 276,000                      | 15              | 240,000         | 3                       | 267,999    | 11.62   |
| 1-00-00-5411 Software                           | 129,000                      | 15              | 120,000         | 14                      | 121,111    | 0.92    |
| 1-00-00-5412 Licenses                           | 276,000<br>129,000<br>69,000 | 15              | 60,000          | 15                      | 60,000     | 0.00    |
| 04 Information Technology                       | 483,000                      | 16              | 420,000         | 9                       | 449,999    |         |
| ** IS ****                                      |                              |                 |                 |                         |            |         |
| 11-00-00-5521 Support Subsidy                   | -2,209,000                   | 15              | -1,920,000      | 16                      | -1,900,000 | -1-04   |

Slide notes: And here we have a result. With this Template, each Account is listed with New Budget, Variance over Previous Budget, Previous Budget, etc.

| 🕏 R1552954705.TXT - Notepad                     |                         |                  |                    |                 |            |         |
|-------------------------------------------------|-------------------------|------------------|--------------------|-----------------|------------|---------|
| File Edit Format View Help                      |                         |                  |                    |                 |            |         |
| 07/07/2010 15:11:45 page 1                      | Financials Displayed As | l's, no decim    | *1                 |                 |            |         |
|                                                 |                         | UNIT RECEIPT THE |                    |                 |            |         |
|                                                 |                         | IT Services      |                    |                 |            |         |
|                                                 |                         |                  | Financia           | l Rudget Report |            |         |
|                                                 | New Rudget              | Vax N / 3        | Frevious Rudget    | Var N / A       | Actuals    | Var A/F |
| II-00-00-5001 Salaries                          | a                       | a                | ٥                  | a               | a          | 0.00    |
| IL-0D-00-5002 Overtime                          | a                       | 0                | a                  | a               | a          | 0.00    |
| IL-00-00-5002 Pension                           | 345,000                 | 1.5              | 300,000            | 19              | 293,455    | -2.19   |
| 11-00-00-5004 Hedical                           | 483,000                 | 1.5              | 420,000            | 9               | 444,975    |         |
| LeverT 2002-00-00-11                            | a                       | 0                | a                  | a               | a          | 0.00    |
| IL-00-00-5006 Renefits                          | 276,000                 | 1.5              | 240,000            | 10              | 250,600    | 4.42    |
| LL-0D-D0-5007 Staff Canteen                     | 207,000                 | 15               | 180,000            | 12              | 185,440    | 9.02    |
| 1-00-21-5001 Salaries                           | 622,500                 | 15               | 000,022            | 6               | 003,393    | 9.27    |
| 1-00-21-5002 Overtime                           | 129,000                 | 15               | 120,000            | 5.5             | 89,000     | -25-92  |
| 1-00-21-5005 Travel                             | 9                       | 0                | 9                  | 9               | 0          | 0.00    |
| 1-00-22-5001 Salaries                           | 1,380,000               | 15               | 1,200,000          | 16              | 1,189,000  | -1-00   |
| 1-00-22-5002 Overtime                           | 9                       | 0                | 9                  | 0               | 0          | 0.00    |
| 1-00-22-5005 Travel                             | 483,000                 | 15               | 420,000            | 14              | 422,990    | 0.69    |
| 1-00-23-5001 Salaries                           | 900,309                 | 15               | 700,000            | 15              | 699,000    | -0.14   |
| L-0D-23-5002 Overtime                           | 129.000                 | 15               | 120,000            | 2.0             | 115.440    | -3-90   |
| LeverT 2002-02-600                              | 9                       | 0                |                    | 0               | 0          | 0.00    |
| 11-00-24-5001 Salaries                          | 690,000                 | 15               | 600,000            | 2.5             | 022,022    | -9-24   |
| IL-00-24-5002 Overtime                          | 9                       | 0                |                    | 0               |            | 0.00    |
| L-00-24-5005 Travel                             | 552.000                 | 15               | 480,000            | -10             | 610,955    | 27.26   |
|                                                 |                         |                  |                    |                 |            |         |
| 01 Personnel                                    | 6,129,500               | 15               | 5,320,000          | 13              | 5,445,695  | 2.17    |
| IL-00-00-5101 Internet                          | 41,400                  | 15               | 26.000             | 19              | 26,555     |         |
| emodester 2012-00-00-11                         | 82,900                  | 15               |                    | 12              | 67.945     | -5-27   |
|                                                 |                         |                  |                    |                 |            |         |
| 02 Communications                               | 124,200                 | 15               | 109,000            | 19              | 104,400    | -3-32   |
| LL-00-00-5201 Stationerv                        | 41.400                  | 3.6              | 26.000             | 54              | 23,323     | -7-47   |
| 11-00-00-5202 Office Rental                     | 41,400<br>165,600       | 15               | 144.000            | 15              | 149.579    | -0.29   |
| 11-00-00-5102 Electricity                       | 55,200                  | 15               | 49,000             | 10              | 44,985     | -6.49   |
|                                                 |                         |                  |                    |                 |            |         |
| 02 Office                                       | 262,200                 | 15               | 229,000            | 19              | 221,796    | -2.72   |
|                                                 |                         |                  |                    |                 |            |         |
| 1-00-00-5410 Computers<br>1-00-00-5411 Noftware | 139.000                 | 10               | 240,000<br>120,000 | 14              | 121,111    | 0.92    |
| L1-00-00-5412 Licenses                          | 69,000                  | 15               | 60,000             | 15              | 60,000     | 0.00    |
|                                                 | 69,000                  |                  |                    |                 |            |         |
| 04 Information Technology                       | 483,000                 | 15               | 420,000            | 9               | 449,999    | 6.90    |
| II-00-00-5521 Support Subsidy                   | -2,209,000              |                  | -1,920,000         |                 | -1,900,000 | -1-04   |

Slide 21 Slide notes:

| 🚽 R1552954705.TXT - Notepad                             |                         |                         |                 |                         |            |         |
|---------------------------------------------------------|-------------------------|-------------------------|-----------------|-------------------------|------------|---------|
| File Edit Format View Help                              |                         |                         |                 |                         |            |         |
| 07/07/2010 15:11:45 page 1                              | Financials Displayed As | l's, no decim           | 1               |                         |            |         |
|                                                         | a<br>a                  | UNITY BOOPS INC.        |                 |                         |            |         |
|                                                         |                         | IT Services             |                 |                         |            |         |
|                                                         |                         |                         | Financia        | l Rudget Report         |            |         |
|                                                         | Nev Rudget              | $\forall ax \ K \neq 3$ | Frevious Rudget | $\forall ax \ N \neq A$ | Actuals    | Var A/F |
| II-00-00-5001 Salaries                                  | a                       | a                       | a               | a                       | a          | 0.00    |
| II-0D-00-5002 Dvertime                                  | a                       | 0                       | a               | a                       | 0          | 0.00    |
| I1-00-00-5002 Pension                                   | 345,000                 | 1.5                     | 300,000         | 19                      | 293,455    | -2-19   |
| I1-00-00-5004 Hedical                                   | 483,000                 | 1.5                     | 420,000         | 9                       | 444,975    | 26.2    |
| LeverT 2002-00-001                                      | a                       | 0                       | a               | 0                       | a          | 0.00    |
| I1-00-00-5006 Renefits                                  | 276,000                 | 1.5                     | 240,000         | 10                      | 250,600    | 4-42    |
| IL-00-00-5007 Staff Canteen                             | 207,000                 | 1.5                     | 180,000         | 12                      | 185,440    | 3.02    |
| IL-0D-21-5001 Salaries                                  | 622,500                 | 1.5                     | 000,022         | 6                       | 002,292    | 9.27    |
| II-00-21-5002 Overtime                                  | 129,000                 | 1.5                     | 120,000         | 5.5                     | 89.000     | -25-92  |
| LL-0D-21-5005 Travel                                    | - a                     | 0                       | - 0             | 0                       | - 0        | 0.00    |
| 1-00-22-5001 Salaries                                   | 1,380,000               | 15                      | 1,200,000       | 16                      | 1,189,000  | -1-00   |
| L-00-22-5002 Overtime                                   | 9                       | 0                       | 9               | 0                       | 0          | 0.00    |
| L-00-22-5005 Travel                                     | 483,000                 | 1.5                     | 420,000         | 14                      | 422,990    | 0.69    |
| 11-00-23-5001 Salaries                                  | 905,000                 | 1.5                     | 700,000         | 15                      | 699,000    | -0.14   |
| L-00-23-5002 Overtime                                   | 129.000                 | 15                      | 120,000         | 2.0                     | 115.440    | -3-90   |
| 11-00-23-5005 Travel                                    | 9                       | 0                       | 9               | 0                       | 0          | 0.00    |
| IL-00-24-5001 Salaries                                  | 690.000                 | 15                      | 600,000         | 2.5                     | 023,023    | -9-24   |
| II-00-24-5002 Overtime                                  | 0                       | 0                       | 9               | 0                       | 0          | 0.00    |
| 11-00-24-5005 Travel                                    | 852.000                 | 15                      | 480,000         | -10                     | 610,955    | 27.26   |
|                                                         |                         |                         |                 |                         |            |         |
| 001 Personnel                                           | 6,119,500               | 15                      | \$,320,000      | 13                      | 5,445,695  | 2-17    |
| IL-00-00-5101 Internet                                  | 41,400                  | 15                      |                 | 19                      | 26,555     | 1.54    |
|                                                         |                         |                         |                 |                         |            |         |
|                                                         | 82,900                  |                         | 12,000          |                         |            |         |
| 02 Communications                                       | 124,200                 | 15                      | 109,000         | 19                      | 104,400    | -3-32   |
| 1-00-00-5201 Stationery                                 | 41,400                  | 15                      |                 | 24                      | 23,323     |         |
| 11-00-00-SIGI DERCIONARY                                | 165,600                 |                         | 144,000         |                         | 143,579    |         |
| 11-00-00-SIG2 Electricity                               | 55,200                  | 15                      |                 | 10                      | 44,985     | -6.49   |
|                                                         | 55,200                  |                         |                 |                         |            |         |
| 02 Office                                               | 262,200                 |                         |                 |                         |            |         |
| I-00-00-5410 Control and                                | 276,000                 | 15                      | 240,000         |                         | 267,999    |         |
| 12<br>(1-00-00-5410 Computers<br>(1-00-00-5411 Software | 129,000                 | 15                      |                 | 14                      |            | 0.92    |
| 11-00-00-5412 Licenses                                  | 69,000                  | 15                      |                 | 14                      | 60,000     | 0.00    |
|                                                         | 69,000                  |                         |                 |                         |            |         |
| 04 Information Technology                               | 483,000                 | 1.5                     | 420,000         | 9                       | 449,999    | 6.90    |
| 11-00-00-5521 Support Subsidy                           | -2,209,000              | 15                      | -1,920,000      | 16                      | -1,900,000 | -1-04   |

Slide 22 Slide notes:

| 🕏 R1552954705.TXT - Notepad                     |                         |                  |                    |                 |            |         |
|-------------------------------------------------|-------------------------|------------------|--------------------|-----------------|------------|---------|
| File Edit Format View Help                      |                         |                  |                    |                 |            |         |
| 07/07/2010 15:11:45 page 1                      | Financials Displayed As | l's, no decim    | *1                 |                 |            |         |
|                                                 |                         | UNIT RECEIPT THE |                    |                 |            |         |
|                                                 |                         | IT Services      |                    |                 |            |         |
|                                                 |                         |                  | Financia           | l Rudget Report |            |         |
|                                                 | New Rudget              | Vax N / 3        | Frevious Rudget    | Var N / A       | Actuals    | Var A/F |
| II-00-00-5001 Salaries                          | a                       | a                | ٥                  | a               | a          | 0.00    |
| IL-0D-00-5002 Overtime                          | a                       | 0                | a                  | a               | a          | 0.00    |
| IL-00-00-5002 Pension                           | 345,000                 | 1.5              | 300,000            | 19              | 293,455    | -2.19   |
| 11-00-00-5004 Hedical                           | 483,000                 | 1.5              | 420,000            | 9               | 444,975    |         |
| LeverT 2002-00-00-11                            | a                       | 0                | a                  | a               | a          | 0.00    |
| IL-00-00-5006 Renefits                          | 276,000                 | 1.5              | 240,000            | 10              | 250,600    | 4.42    |
| LL-0D-D0-5007 Staff Canteen                     | 207,000                 | 15               | 180,000            | 12              | 185,440    | 9.02    |
| 1-00-21-5001 Salaries                           | 622,500                 | 15               | 000,022            | 6               | 003,393    | 9.27    |
| 1-00-21-5002 Overtime                           | 129,000                 | 15               | 120,000            | 5.5             | 89,000     | -25-92  |
| 1-00-21-5005 Travel                             | 9                       | 0                | 9                  | 9               | 0          | 0.00    |
| 1-00-22-5001 Salaries                           | 1,380,000               | 15               | 1,200,000          | 16              | 1,189,000  | -1-00   |
| 1-00-22-5002 Overtime                           | 9                       | 0                | 9                  | 0               | 0          | 0.00    |
| 1-00-22-5005 Travel                             | 483,000                 | 15               | 420,000            | 14              | 422,990    | 0.69    |
| 1-00-23-5001 Salaries                           | 900,309                 | 15               | 700,000            | 15              | 699,000    | -0.14   |
| L-0D-23-5002 Overtime                           | 129.000                 | 15               | 120,000            | 20              | 115.440    | -3-90   |
| LeverT 2002-02-600                              | 9                       | 0                |                    | 0               | 0          | 0.00    |
| 11-00-24-5001 Salaries                          | 690,000                 | 15               | 600,000            | 2.5             | 022,022    | -9-24   |
| IL-0D-24-5002 Overtime                          | 9                       | 0                |                    | 0               |            | 0.00    |
| L-00-24-5005 Travel                             | 552.000                 | 15               | 480,000            | -10             | 610,955    | 27.26   |
|                                                 |                         |                  |                    |                 |            |         |
| 01 Personal                                     | 6,129,500               | 15               | 5,320,000          | 13              | 5,445,695  | 2.17    |
| IL-00-00-5101 Internet                          | 41,400                  | 15               | 26.000             | 19              | 26,555     |         |
| emodester 2012-00-00-11                         | 82,900                  | 15               |                    | 12              | 67.945     | -5-27   |
|                                                 |                         |                  |                    |                 |            |         |
| 02 Communications                               | 124,200                 | 15               | 109,000            | 19              | 104,400    | -3-32   |
| LL-00-00-5201 Stationerv                        | 41.400                  | 3.6              | 26.000             | 54              | 23,323     | -7-47   |
| 11-00-00-5202 Office Rental                     | 41,400<br>165,600       | 15               | 144.000            | 15              | 149.579    | -0.29   |
| 11-00-00-5102 Electricity                       | 55,200                  | 15               | 49,000             | 10              | 44,985     | -6.49   |
|                                                 |                         |                  |                    |                 |            |         |
| 02 Office                                       | 262,200                 | 15               | 229,000            | 19              | 221,796    | -2.72   |
|                                                 |                         |                  |                    |                 |            |         |
| 1-00-00-5410 Computers<br>1-00-00-5411 Noftware | 139.000                 | 10               | 240,000<br>120,000 | 14              | 121,111    | 0.92    |
| L1-00-00-5412 Licenses                          | 69,000                  | 15               | 60,000             | 15              | 60,000     | 0.00    |
|                                                 | 69,000                  |                  |                    |                 |            |         |
| 04 Information Technology                       | 483,000                 | 15               | 420,000            | 9               | 449,999    | 6.90    |
| II-00-00-5521 Support Subsidy                   | -2,209,000              |                  | -1,920,000         |                 | -1,900,000 | -1-04   |

Slide 23 Slide notes:

| 🕏 R1552954705.TXT - Notepad                     |                         |                  |                    |                 |            |         |
|-------------------------------------------------|-------------------------|------------------|--------------------|-----------------|------------|---------|
| File Edit Format View Help                      |                         |                  |                    |                 |            |         |
| 07/07/2010 15:11:45 page 1                      | Financials Displayed As | l's, no decim    | *1                 |                 |            |         |
|                                                 |                         | UNIT RECEIPT THE |                    |                 |            |         |
|                                                 |                         | IT Services      |                    |                 |            |         |
|                                                 |                         |                  | Financia           | l Rudget Report |            |         |
|                                                 | New Rudget              | Vax N / 3        | Frevious Rudget    | Var N / A       | Actuals    | Var A/F |
| II-00-00-5001 Salaries                          | a                       | a                | ٥                  | a               | a          | 0.00    |
| IL-0D-00-5002 Overtime                          | a                       | 0                | a                  | a               | a          | 0.00    |
| IL-00-00-5002 Pension                           | 345,000                 | 1.5              | 300,000            | 19              | 293,455    | -2.19   |
| 11-00-00-5004 Hedical                           | 483,000                 | 1.5              | 420,000            | 9               | 444,975    |         |
| LeverT 2002-00-00-11                            | a                       | 0                | a                  | a               | a          | 0.00    |
| IL-00-00-5006 Renefits                          | 276,000                 | 1.5              | 240,000            | 10              | 250,600    | 4.42    |
| LL-0D-D0-5007 Staff Canteen                     | 207,000                 | 15               | 180,000            | 12              | 185,440    | 9.02    |
| 1-00-21-5001 Salaries                           | 622,500                 | 15               | 000,022            | 6               | 003,393    | 9.27    |
| 1-00-21-5002 Overtime                           | 129,000                 | 15               | 120,000            | 5.5             | 89,000     | -25-92  |
| 1-00-21-5005 Travel                             | 9                       | 0                | 9                  | 9               | 0          | 0.00    |
| 1-00-22-5001 Salaries                           | 1,380,000               | 15               | 1,200,000          | 16              | 1,189,000  | -1-00   |
| 1-00-22-5002 Overtime                           | 9                       | 0                | 9                  | 0               | 0          | 0.00    |
| 1-00-22-5005 Travel                             | 483,000                 | 15               | 420,000            | 14              | 422,990    | 0.69    |
| 1-00-23-5001 Salaries                           | 900,309                 | 15               | 700,000            | 15              | 699,000    | -0.14   |
| L-0D-23-5002 Overtime                           | 129.000                 | 15               | 120,000            | 2.0             | 115.440    | -3-90   |
| LeverT 2002-02-600                              | 9                       | 0                |                    | 0               | 0          | 0.00    |
| 11-00-24-5001 Salaries                          | 690,000                 | 15               | 600,000            | 2.5             | 022,022    | -9-24   |
| IL-0D-24-5002 Overtime                          | 9                       | 0                |                    | 0               |            | 0.00    |
| L-00-24-5005 Travel                             | 552.000                 | 15               | 480,000            | -10             | 610,955    | 27.26   |
|                                                 |                         |                  |                    |                 |            |         |
| 01 Personal                                     | 6,129,500               | 15               | 5,320,000          | 13              | 5,445,695  | 2.17    |
| IL-00-00-5101 Internet                          | 41,400                  | 15               | 26.000             | 19              | 26,555     |         |
| emodester 2012-00-00-11                         | 82,900                  | 15               |                    | 12              | 67.945     | -5-27   |
|                                                 |                         |                  |                    |                 |            |         |
| 02 Communications                               | 124,200                 | 15               | 109,000            | 19              | 104,400    | -3-32   |
| LL-00-00-5201 Stationerv                        | 41.400                  | 3.6              | 26.000             | 54              | 23,323     | -7-47   |
| 11-00-00-5202 Office Rental                     | 41,400<br>165,600       | 15               | 144.000            | 15              | 149.579    | -0.29   |
| 11-00-00-5102 Electricity                       | 55,200                  | 15               | 49,000             | 10              | 44,985     | -6.49   |
|                                                 |                         |                  |                    |                 |            |         |
| 02 Office                                       | 262,200                 | 15               | 229,000            | 19              | 221,796    | -2.72   |
|                                                 |                         |                  |                    |                 |            |         |
| 1-00-00-5410 Computers<br>1-00-00-5411 Noftware | 139.000                 | 10               | 240,000<br>120,000 | 14              | 121,111    | 0.92    |
| L1-00-00-5412 Licenses                          | 69,000                  | 15               | 60,000             | 15              | 60,000     | 0.00    |
|                                                 | 69,000                  |                  |                    |                 |            |         |
| 04 Information Technology                       | 483,000                 | 15               | 420,000            | 9               | 449,999    | 6.90    |
| II-00-00-5521 Support Subsidy                   | -2,209,000              |                  | -1,920,000         |                 | -1,900,000 | -1-04   |

Slide 24 Slide notes:

| 曼 R1552954705.TXT - Notepad                       |                         |                         |                  |                         |            |         |
|---------------------------------------------------|-------------------------|-------------------------|------------------|-------------------------|------------|---------|
| File Edit Format View Help                        |                         |                         |                  |                         |            |         |
| 07/07/2010 15:11:45 page 1                        | Financials Displayed As | l's, no decim           | 11               |                         |            |         |
|                                                   | p                       | UNRY HOOPS INC.         |                  |                         |            |         |
|                                                   |                         | IT Services             |                  |                         |            |         |
|                                                   |                         |                         | Financia         | l Rudget Report         |            |         |
|                                                   | New Rudget              | $\forall ax \ K \neq P$ | Freezious Budget | $\forall ax \ H \neq A$ | Actuals    | Var A/F |
| II-00-00-5001 Salaries                            | a                       | a                       | a                | a                       | a          | 0.00    |
| I1-00-00-5002 Overtime                            | a                       | 0                       | a                | a                       | 0          | 0.00    |
| I1-00-00-5002 Pension                             | 345,000                 | 1.5                     | 300,000          | 19                      | 293,455    |         |
| 11-00-00-5004 Hedical                             | 483,000                 | 15                      | 420,000          | 9                       | 444,975    |         |
| 11-00-00-5005 Travel                              | a                       | a                       | a                | a                       | - a        | 0.00    |
| IL-00-00-5006 Denefits                            | 276,000                 | 1.5                     | 240,000          | 10                      | 250,600    | 4.42    |
| IL-00-00-5007 Staff Canteen                       | 207,000                 | 15                      | 180,000          | 12                      | 185,440    | 3.02    |
| II-00-21-5001 Salaries                            | 622,500                 | 15                      | £50,000          | 6                       | 002,392    | 9.27    |
| I1-00-21-5002 Overtime                            | 129,000                 | 15                      | 120,000          | 5.5                     | 89,000     | -25.92  |
| I1-00-21-5005 Travel                              | a                       | 0                       | - a              | 0                       | - 0        | 0.00    |
| I1-00-32-5001 Salaries                            | 1,380,000               | 15                      | 1,200,000        | 16                      | 1,189,000  | -1.00   |
| I1-0D-22-5002 Overtime                            | a                       | 0                       | a                | a                       | a .        | 0.00    |
| I1-00-22-5005 Travel                              | 483,000                 | 1.5                     | 420,000          | 14                      | 422,990    | 0.69    |
| I1-00-23-5001 Salaries                            | 905,000                 | 15                      | 700,000          | 15                      | 699,000    | -0.14   |
| I1-00-23-5002 Overtime                            | 129,000                 | 1.5                     | 120,000          | 20                      | 115,440    | -3-90   |
| 11-00-23-5005 Travel                              | a                       | 0                       | a                | 0                       | - 0        | 0.00    |
| II-00-24-5001 Salaries                            | 690,000                 | 15                      | 600,000          | 2.5                     | 022,022    | -9.24   |
| II-0D-24-5002 Overtime                            | a                       | 0                       | - a              | 0                       | Q          | 0.00    |
| 11-00-24-5005 Travel                              | 552.000                 | 15                      | 480,000          | -10                     | 610,955    | 27.26   |
|                                                   |                         |                         |                  |                         |            |         |
| SOl Personnel                                     | 6,129,500               | 15                      | \$,920,000       | 13                      | 5,445,695  | 2.17    |
| I1-00-00-5101 Internet                            | 41.400                  | 15                      | 26,000           | 19                      | 26.555     | 1.54    |
|                                                   | 82,900                  | 15                      | 72,000           | 2.2                     | 67,945     | -5.27   |
|                                                   |                         |                         |                  |                         |            |         |
| SOP Communications                                | 124,200                 | 15                      | 109,000          | 19                      | 104,400    | -3.32   |
| II-00-00-5201 Stationery                          | 41,400                  | 15                      |                  | 24                      | 23,323     |         |
| IL-OD-DO-5202 Office Rental                       | 165,600                 |                         | 144,000          | 15                      | 143,579    |         |
| TL-00-00-ED02 Electrologica                       | 55 200                  | 15                      | 49,000           | 1-3                     | 44 905     | -6.49   |
|                                                   |                         |                         |                  |                         |            |         |
| 02 Office                                         | 262,200                 |                         |                  |                         |            |         |
| IL-0D-00-5410 Computers                           |                         | 15                      | 240,000          | 9                       | 267,999    |         |
| 11-00-00-5410 Computers<br>11-00-00-5411 Software | 129,000                 | 15                      |                  | 14                      |            | 0.92    |
| II-00-00-5412 Licenses                            | 69,000                  | 15                      | 60,000           | 15                      | 60,000     | 0.00    |
|                                                   | 69,000                  |                         |                  |                         |            |         |
| 04 Information Technology                         | 483,000                 | 1.5                     | 420,000          | 9                       | 449,999    | 6.90    |
| IL-00-00-5521 Support Subsidy                     | -2,209,000              | 15                      | -1,920,000       | 16                      | -1,900,000 | -1.04   |

Slide 25 Slide notes:

| 曼 R1552954705.TXT - Notepad                       |                         |                         |                  |                         |            |         |
|---------------------------------------------------|-------------------------|-------------------------|------------------|-------------------------|------------|---------|
| File Edit Format View Help                        |                         |                         |                  |                         |            |         |
| 07/07/2010 15:11:45 page 1                        | Financials Displayed As | l's, no decim           | 11               |                         |            |         |
|                                                   | p                       | UNRY HOOPS INC.         |                  |                         |            |         |
|                                                   |                         | IT Services             |                  |                         |            |         |
|                                                   |                         |                         | Financia         | l Rudget Report         |            |         |
|                                                   | New Rudget              | $\forall ax \ K \neq P$ | Freezious Budget | $\forall ax \ H \neq A$ | Actuals    | Var A/F |
| II-00-00-5001 Salaries                            | a                       | a                       | a                | a                       | a          | 0.00    |
| IL-0D-D0-5002 Dvertime                            | a                       | 0                       | a                | a                       | 0          | 0.00    |
| I1-00-00-5002 Pension                             | 345,000                 | 1.5                     | 300,000          | 19                      | 293,455    |         |
| 11-00-00-5004 Hedical                             | 483,000                 | 15                      | 420,000          | 9                       | 444,975    |         |
| 11-00-00-5005 Travel                              | a                       | a                       | a                | a                       | - a        | 0.00    |
| IL-00-00-5006 Denefits                            | 276,000                 | 1.5                     | 240,000          | 10                      | 250,600    | 4.42    |
| IL-00-00-5007 Staff Canteen                       | 207,000                 | 15                      | 180,000          | 12                      | 185,440    | 3.02    |
| II-00-21-5001 Salaries                            | 622,500                 | 15                      | £50,000          | 6                       | 002,392    | 9.27    |
| I1-00-21-5002 Overtime                            | 129,000                 | 15                      | 120,000          | 5.5                     | 89,000     | -25.92  |
| I1-00-21-5005 Travel                              | a                       | 0                       | - a              | 0                       | - 0        | 0.00    |
| I1-00-32-5001 Salaries                            | 1,380,000               | 15                      | 1,200,000        | 16                      | 1,189,000  | -1.00   |
| I1-0D-22-5002 Overtime                            | a                       | 0                       | a                | a                       | a .        | 0.00    |
| I1-00-22-5005 Travel                              | 483,000                 | 1.5                     | 420,000          | 14                      | 422,990    | 0.69    |
| I1-00-23-5001 Salaries                            | 905,000                 | 15                      | 700,000          | 15                      | 699,000    | -0.14   |
| I1-00-23-5002 Overtime                            | 129,000                 | 1.5                     | 120,000          | 20                      | 115,440    | -3-90   |
| 11-00-23-5005 Travel                              | a                       | 0                       | a                | 0                       | - 0        | 0.00    |
| II-00-24-5001 Salaries                            | 690,000                 | 15                      | 600,000          | 2.5                     | 022,022    | -9.24   |
| II-0D-24-5002 Overtime                            | a                       | 0                       | - a              | 0                       | Q          | 0.00    |
| 11-00-24-5005 Travel                              | 552.000                 | 15                      | 480,000          | -10                     | 610,955    | 27.26   |
|                                                   |                         |                         |                  |                         |            |         |
| SOl Personnel                                     | 6,129,500               | 15                      | \$,920,000       | 13                      | 5,445,695  | 2.17    |
| I1-00-00-5101 Internet                            | 41.400                  | 15                      | 26,000           | 19                      | 26.555     | 1.54    |
|                                                   | 82,900                  | 15                      | 72,000           | 2.2                     | 67,945     | -5.27   |
|                                                   |                         |                         |                  |                         |            |         |
| SOP Communications                                | 124,200                 | 15                      | 109,000          | 19                      | 104,400    | -3.32   |
| II-00-00-5201 Stationery                          | 41,400                  | 15                      |                  | 24                      | 23,323     |         |
| IL-OD-DO-5202 Office Rental                       | 165,600                 |                         | 144,000          | 15                      | 143,579    |         |
| TL-00-00-ED02 Electrologica                       | 55 200                  | 15                      | 49,000           | 1-3                     | 44 905     | -6.49   |
|                                                   |                         |                         |                  |                         |            |         |
| 02 Office                                         | 262,200                 |                         |                  |                         |            |         |
| IL-0D-00-5410 Computers                           |                         | 15                      | 240,000          | 9                       | 267,999    |         |
| 11-00-00-5410 Computers<br>11-00-00-5411 Software | 129,000                 | 15                      |                  | 14                      |            | 0.92    |
| II-00-00-5412 Licenses                            | 69,000                  | 15                      | 60,000           | 15                      | 60,000     | 0.00    |
|                                                   | 69,000                  |                         |                  |                         |            |         |
| 04 Information Technology                         | 483,000                 | 1.5                     | 420,000          | 9                       | 449,999    | 6.90    |
| IL-00-00-5521 Support Subsidy                     | -2,209,000              | 15                      | -1,920,000       | 16                      | -1,900,000 | -1.04   |

Slide 26 Slide notes:

| 📕 R1552954705.TXT - Notepad                             |                         |                         |                 |                               |            |         |
|---------------------------------------------------------|-------------------------|-------------------------|-----------------|-------------------------------|------------|---------|
| File Edit Format View Help                              |                         |                         |                 |                               |            |         |
| 07/07/2010 15:11:45 page 1                              | Financials Displayed As | l's, no decimi          | 1               |                               |            |         |
| oryotypoan antarian page a                              |                         |                         |                 |                               |            |         |
|                                                         | pi                      | UNEY HOOPS INC.         |                 |                               |            |         |
|                                                         |                         | IT Services             |                 |                               |            |         |
|                                                         | Financial Budget Report |                         |                 |                               |            |         |
|                                                         | New Tudget              | $\forall ax \ K \neq P$ | Freedous Budget | $\forall az \ K \neq \lambda$ | Actuals    | Var A/F |
| II-00-00-5001 Salaries                                  | a                       | a                       | a               | a                             | a          | 0.00    |
| I1-00-00-5002 Overtime                                  | a                       | 0                       | a               | a                             | 0          |         |
| IL-00-00-5002 Pension                                   | 345,000                 | 15                      | 300,000         | 19                            | 293,455    |         |
| I1-00-00-5004 Hedical                                   | 483,000                 | 15                      |                 | 9                             | 444,975    |         |
| 11-00-00-5005 Travel                                    | a                       | 0                       | a               | a                             | a          |         |
| IL-00-00-5006 Renefits                                  | 276,000                 | 15                      | 240,000         | 10                            | 250,600    | 4.42    |
| IL-00-00-5007 Staff Canteen                             | 207,000                 | 15                      | 180,000         | 12                            | 185,440    |         |
| II-00-21-5001 Salaries                                  | 622,500                 | 15                      | 550,022         | 6                             | 595,303    | 9.27    |
| I1-00-21-5002 Overtime                                  | 129,000                 | 15                      | 120,000         | 5.5                           | 89,000     | -25.92  |
| II-00-21-5005 Travel                                    | a                       | 0                       | a               | 0                             | 0          | 0.00    |
| I1-00-22-5001 Salaries                                  | 1,300,000               | 15                      | 1,200,000       | 16                            | 1,199,000  | -1.00   |
| I1-00-22-5002 Overtime                                  | a                       | 0                       | a               | a                             | 0          | 0.00    |
| I1-00-22-5005 Travel                                    | 483,000                 | 15                      | 420,000         | 14                            | 422,990    | 0.69    |
| II-00-23-5001 Salaries                                  | 000,200                 | 15                      | 700,000         | 15                            | 699,000    | -0.14   |
| I1-00-23-5002 Overtime                                  | 129,000                 | 15                      | 120,000         | 2.0                           | 115,440    | -3-90   |
| II-00-23-5005 Travel                                    | a                       | 0                       | a               | a                             | 0          | 0.00    |
| II-00-24-5001 Salaries                                  | 690,000                 | 15                      | 600,000         | 2.5                           | 022,022    | -9.24   |
| I1-00-24-5002 Overtime                                  | a                       | a                       | a               | a                             | Q          | 0.00    |
| I1-00-24-5005 Travel                                    | \$52,000                | 1.5                     | 480,000         | -10                           | 610,955    | 27.26   |
|                                                         |                         |                         |                 |                               |            |         |
| S01 Personnel                                           | 6,129,500               | 15                      | 5,320,000       | 13                            | 5,445,695  | 2.17    |
| IL-00-00-5101 Internet                                  | 41,400                  | 15                      | 36.000          | 19                            | 04 ECE     | 1 54    |
| II-00-00-5102 Telephone                                 | 41,400<br>82,900        | 15                      | 22,000          | 10                            | 67 045     | -5 32   |
| 11-00-00-1101 Istephone                                 | 82,800                  | **                      | 12,000          |                               |            | -8-21   |
| SO2 Communications                                      | 124,200                 | 1.5                     | 109.000         | 19                            | 104.400    | -9.92   |
| I1-00-00-5101 Stationery                                |                         |                         | 36,000          | N                             | 23,323     |         |
| 11-00-00-SIGI Stationery<br>11-00-00-SIGI Office Restal | 41,400<br>165,600       | 10                      | 24,000          | 24<br>15                      | 140,570    |         |
|                                                         | 55 202                  | 10                      | 49,000          | 10                            | 44 000     | -6.49   |
| ARTICLES REPORT AND A                                   | 55,200                  |                         | 410,000         |                               | 44,485     |         |
| 502 Office                                              |                         |                         |                 |                               |            |         |
| *** 19 ****                                             | 262,200                 |                         |                 |                               |            |         |
| II-0D-00-5410 Computers                                 | 276,000                 | 15                      |                 |                               | 267,999    |         |
| II-0D-D0-5411 Software                                  | 129,000                 | 15                      |                 | 14                            |            | 0.92    |
|                                                         | 69,000                  |                         | 60,000          | 15                            | 60.000     |         |
|                                                         | 69,000                  |                         | E0,000          |                               |            |         |
| 504 Information Technology                              | 483,000                 | 15                      | 420,000         | 9                             | 449,999    | 6.90    |
| II-00-00-5521 Support Subsidy                           | -2,209,000              | 15                      | -1,920,000      | 16                            | -1,900,000 |         |

Slide notes: The Template options with the Budget Writer are quick and easy to select, and produce a pre-determined Report format. So we can have a series of Reports, for example for each Department, and in each case we can have the same Report available with different Templates if we want.